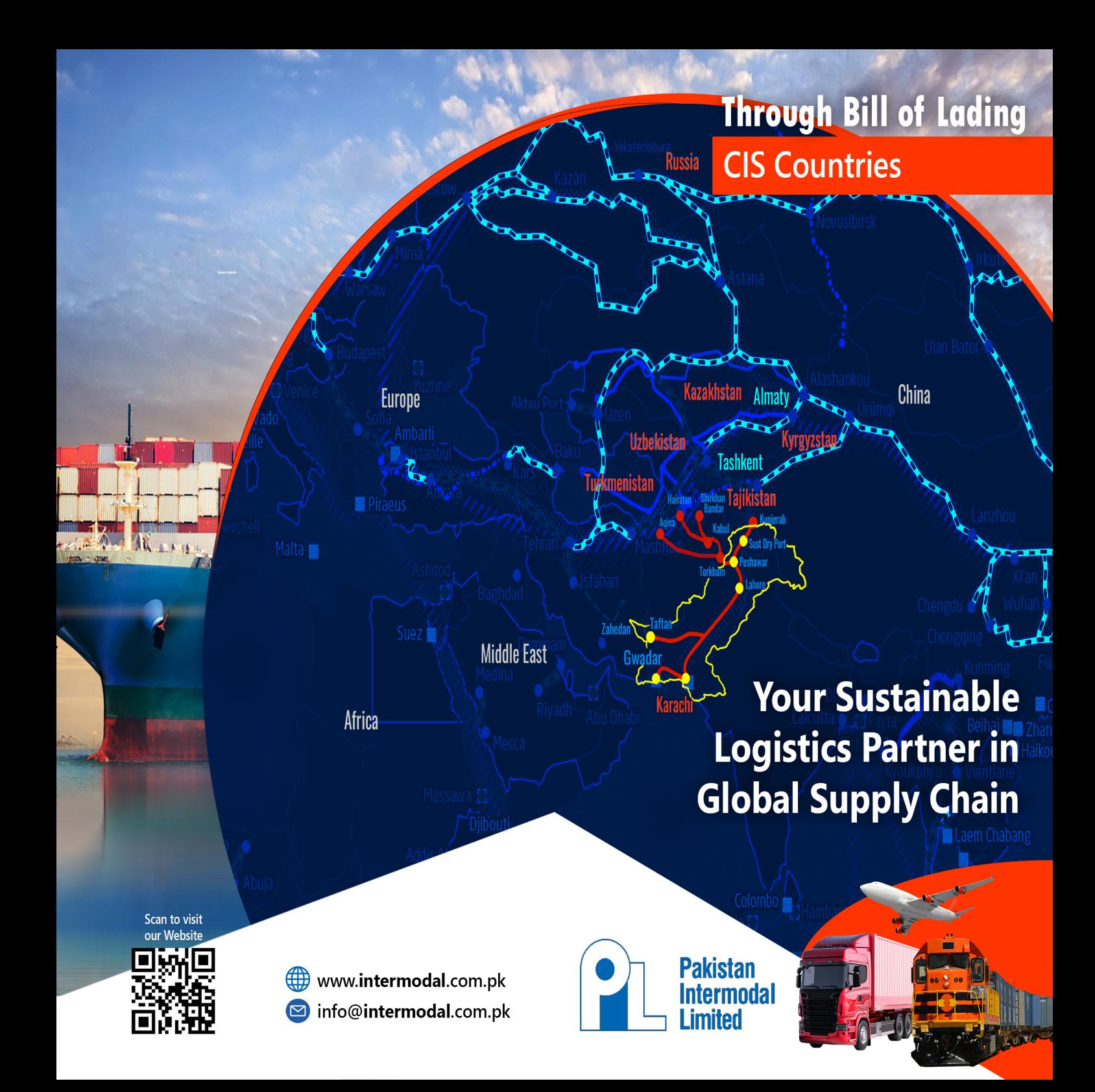

# **Unlocking CIS Logistics Services:**

Our vast experience of over 50 years in cargo handling enable us to provide our customers cost-effective and efficient cargo movement using multimodal transportation for our unique product "Through Bill of Lading service". We handle cargo from port of loading through various channels of transport for seamless deliveries at customer's doorstep.

PIL has the potential to transform your logistics need and create long term value for your business. Our unique customer centric solutions powered by strong network of transport infrastructure across Pakistan and cross borders with efficient connectivity of ocean, rail and road carriers.

We accomplish our aim by valuing our customers while building successful relationships. We strive to provide unsurpassed services with integrity. We commit resources, capabilities and capacities to fulfill the requirements of our customers to make sure that PIL will remain a successful logistics partner. You can reach out to our dedicated multimodal team and find out alternative logistic solution that can optimize your business needs.

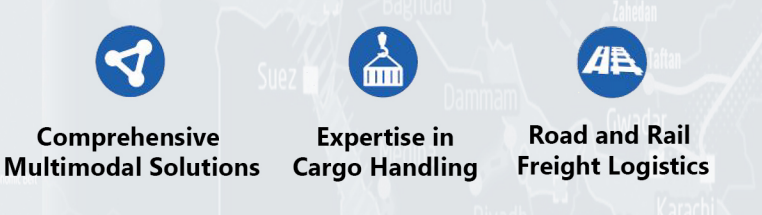

## **Our Exceptional Services:**

- Door-to-Door Delivery
- Customs Bonded Transportation
- Comprehensive Insurance Coverage
- Tracking and Tracing System
- . No Container Security Deposit
- No Container Detention Charges

# **TARIFF**

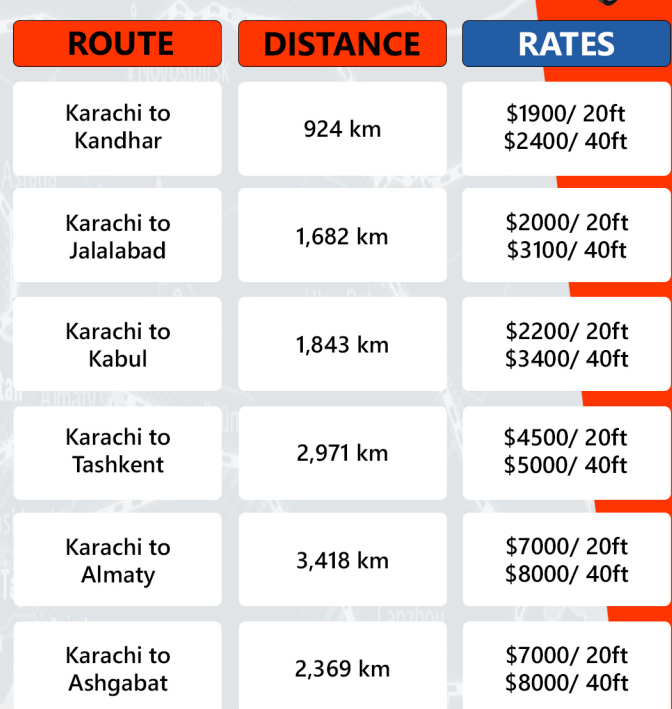

#### Note:

- Door-to-Door transit time will be approximately 45 days.
- . Rates & Validity are subject to market conditions & volume.
- . All terms and conditions outlined in the Bill of Lading and PILs standard shipping contract shall apply to any shipments covered by these rates.

. It is the responsibility of the consignee to ensure compliance with all customs regulations, import/ export requirements, and any other applicable laws or restrictions at the destination.

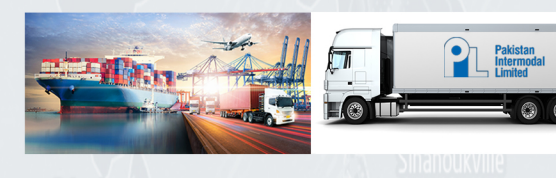

### www.intermodal.com.pk

### info@intermodal.com.pk